# **Desarrollo de material hipermedia para la Docencia Práctica de la asignatura Determinación estructural (I.T.I. Química Industrial)**

A. Ortiz<sup>(1)</sup>, R. Cuesta<sup>(1)</sup>, R. Bermejo<sup>(1)</sup>, A. Quesada<sup>(2)</sup>

*(1)Departamento de Química Inorgánica y Orgánica. EPS de Linares C/Alfonso X "El Sabio" Nº 28, 23700 Linares, Jaén, 953648568, ajortiz@ujaen.es.* 

*(2) Departamento de Didáctica de las Ciencias Edificio D-2 Campus Las Lagunillas. Universidad de Jaén. 23071 Jaén.*

**Resumen: Esta comunicación describe el desarrollo de un recurso audiovisual multimedia, que integra diversos elementos de texto (procedimientos, guías,…) y audiovisuales (gráficos, vídeo, animaciones...), diseñado para facilitar los procesos de enseñanza y aprendizaje en la asignatura de Determinación estructural de productos químicos enfocada en la Titulación de ITI especialidad en Química Industrial.** 

**Palabras Clave:** Prácticas de Laboratorio; Presentación Flash, Enseñanza Virtual.

**Abstract: This paper describes the development of audiovisual teaching resource which have been integrated from text files (practical procedures, guides,…) and audiovisual (video, graphics,…). The goal of the multimedia flash presentation is to facilitate the learning and teaching processes in Structure Determination of Organic Compounds focused in Chemistry Engineering.** 

 **Keywords:** Laboratory practices; Flash presentation; Virtual Learning.

# **1. Introducción**

La implantación de las nuevas tecnologías de información y comunicación (TICs) en el binomio enseñanza-aprendizaje, constituye hoy día, una herramienta ineludible en el marco de una enseñanza interactiva y reciproca de las Ciencias Experimentales y Tecnológicas.

El diseño e implementación de nuevos recursos didácticos multimedia, permiten integrar distintos formatos (texto, de vídeo, gráficos,….) en un soporte de fácil acceso a sus contenidos, con información actualizable y con posibilidad de integrarlo en un entorno virtual, tipo "Campus virtual".

En el marco de diferentes proyectos de innovación docente auspiciados por la Universidad de Jaén, profesores de distintas áreas con docencia en la titulación de ITI en la EPS de Linares, iniciamos el desarrollo de material multimedia [1] como apoyo a la docencia de los créditos prácticos de diferentes asignaturas.

En la fase anterior generamos un DVD con protocolos y procedimientos para la preparación de muestras y el manejo de instrumentación espectroscópica (UV/Vis, IR) disponible o no (MS y NMR) en los laboratorios docentes. Con el objetivo de evolucionar en la estrategia de aprendizaje, mediante un incremento de las opciones de los recursos ofertados, procedimos a la integración en un solo formato interactivo mediante un interfaz en Macromedia Flash de todo el material disponible, así como la generación e inclusión de manuales y guías multimedia del software utilizado en la realización de las prácticas.

## **2. Metodología**

Adaptadas las guías docentes de contenidos a la configuración de los créditos ECTS, abordamos los créditos prácticos incrementado el autoaprendizaje y maleabilidad en la programación de éstos, sorteando el rigor de horario y optimizando el tiempo presencial en el laboratorio.

El procedimiento básicamente consiste en que, una vez registrado alumno en la asignatura dentro plataforma de docencia virtual de la Universidad, se le hace entrega de un CD interactivo en el que integrados en una sola interfaz interactiva se incluyen los siguientes contenidos:

Ficha de seguridad y gestión de residuos de los compuestos químicos utilizados en los procedimientos prácticos.

 $\checkmark$  Vídeo guión-procedimiento de preparación de muestras para IR, GC-MS, UV/Vis y NMR.

Vídeo con el protocolo de uso de un espectrofotómetro FT-IR

Vídeo con el protocolo de trabajo con un cromatógrafo de gases acoplado a un espectrómetro de masas (GC-MS)

Vídeo con el Procedimiento de uso de un espectrofotómetro UV/Visible.

Vídeo-tutorial Xcalibur Data system, common platform for MS .

Vídeo-tutorial Software UV WinLab[2].

Vídeo-tutorial del Software OMNIC FT-IR[3].

 $\checkmark$ Todo ello integrado en una única interfaz interactiva generada en Flash[4].

#### **3. Resultados y Discusión.**

Tal y como muestra la Figura 1, el formato de la presentación Flash es intuitivo, accesible y de fácil manejo. La barra de navegación ubicada en la zona superior del interfaz, nos permite acceder al resto de los contenidos.

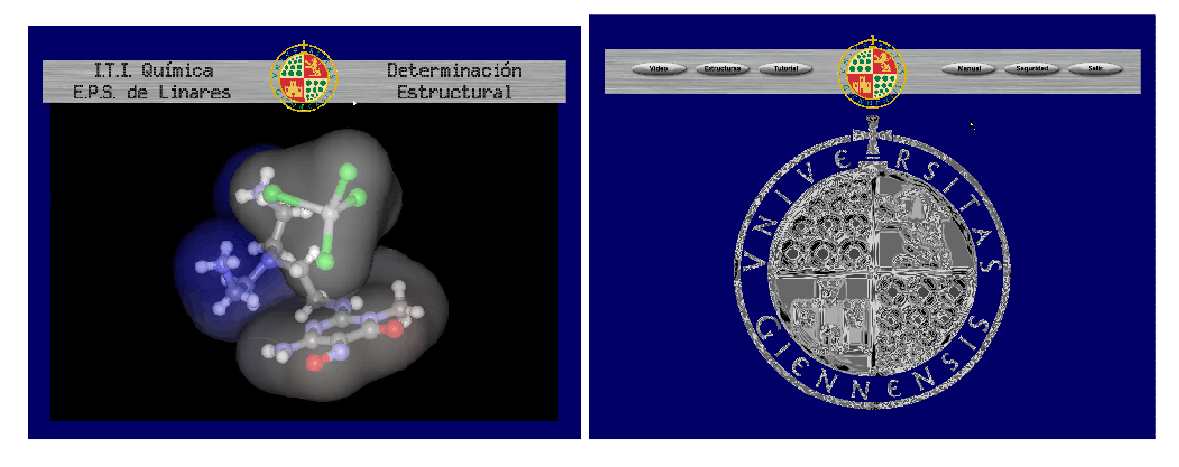

**Figura 1.** *Interfaz con la presentación y menú principal*

Así mismo, los videos generados en un proyecto anterior [1], se masterizan a formato FLV utilizando el programa Macromedia Studio 8 y se integran (Figura 2) en los menús correspondientes al vídeo.

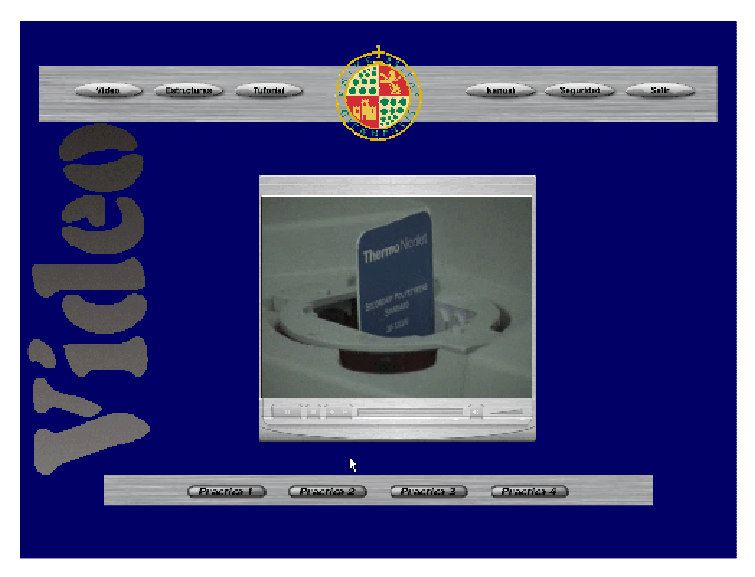

**Figura 2.** *Interfaz Video de protocolo de trabajo con un FT-IR*

Por último, el alumno puede seguir, mediante una presentación Flash, la guía de utilización de cada uno de los Software de tres de las espectroscopías que se estudian en la asignatura (MS, IR, UV/Vis). De esta forma, la utilización previa de los programas requeridos para la utilización del espectrómetro, facilita la consecución de las prácticas y optimiza el tiempo durante las experiencias en el laboratorio.

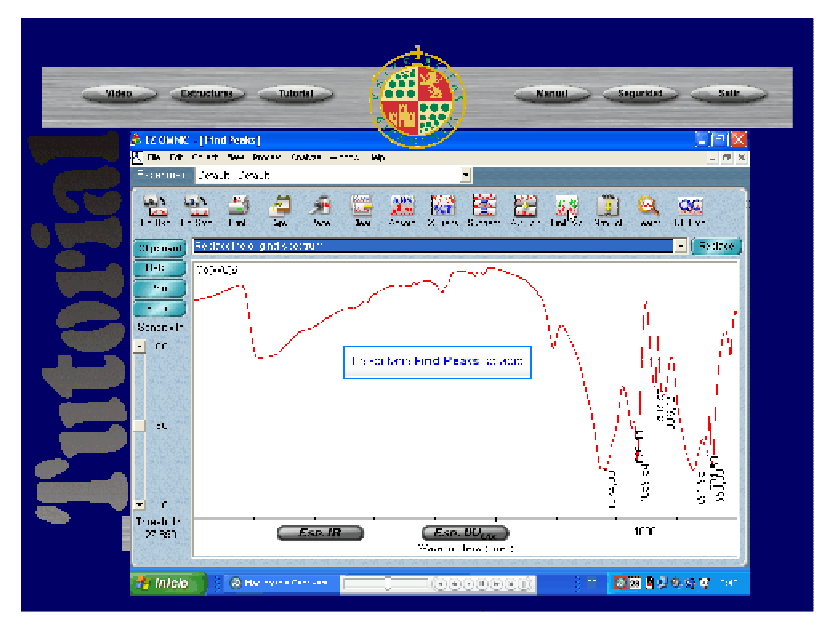

*Figura 3. Interfaz del Video-tutorial de FT-I*

Como resultados más relevantes en esta experiencia de docencia-aprendizaje podríamos señalar:

- Alto nivel de seguimiento de la clase, basado en variables tales como niveles de asistencia (>90%), participación en el foro de la plataforma, mejora en el aprovechamiento presencial (>20% número prácticas realizadas).
- Concentra los esfuerzos prácticos en la adquisición de manejo, aumento de la intuición e inserción de los conceptos teóricos que apoyan las prácticas.
- Entorno al 90 % entregan las actividades propuestas en el plazo comprometido.

# **4. Conclusiones.**

- El alumnado "virtualiza" previamente y cuantas veces considere oportunas, las técnicas instrumentales necesarias para la consecución de las prácticas propuestas
- El alumnado flexibiliza el aprendizaje, adaptándolo y coordinado los contenidos a sus requerimientos personales y cognoscitivos.
- Durante el desarrollo práctico, el alumnado adquiere más fácilmente el manejo de procedimientos instrumentales complejos.
- $\checkmark$ En la consecución de la experiencia, pueden interactuar con los PC del laboratorio o con el portátil propio, con las herramientas disponibles
- $\checkmark$  La agilidad de trabajo, se traduce en una mejor resolución de los procedimientos y en un mayor número de cuestiones generadas durante la experiencia.

# **5. Agradecimientos.**

Los autores quieren mostrar su agradecimiento al Secretariado de Innovación Docente de la Universidad de Jaén, por la financiación recibida a través de los Proyectos Innovación Docente (Ref.:PID-18b04-05,05-06).

## **6. Referencias**

1. R. Bermejo, R. Cuesta and A. Ortiz. "Desarrollo de material audiovisual para la docencia práctica de Química Física, Orgánica e Inorgánica en I.T. Industrial (Especialidad en Química Industrial)", Adaptación del Profesorado Universitario al Espacio Europeo de Educación Superior (UCUA, Junta Andalucía), Volumen: (1), Páginas 34-43, 2005.

2. PerkinElmer – UV WinLab Software, PerkinElmer, Inc., Boston, MA, 1999.

3. A.W. Head and Y. Heart, Revolutions and Evolutions in Engineering Education, Proc.  $23<sup>th</sup>$  WEEC, Learningland (RU), 2006.

4. J.J. Penman, "Teaching and learning in E3S", Ph.D., Oxford Univ., (RU), 1999. *52550569P-204*